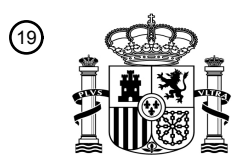

OFICINA ESPAÑOLA DE PATENTES Y MARCAS

ESPAÑA

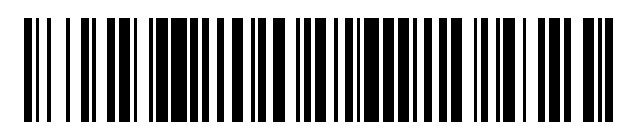

 $\text{\tiny 11}$ Número de publicación: **2 556 268** 

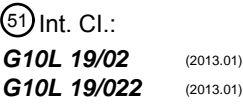

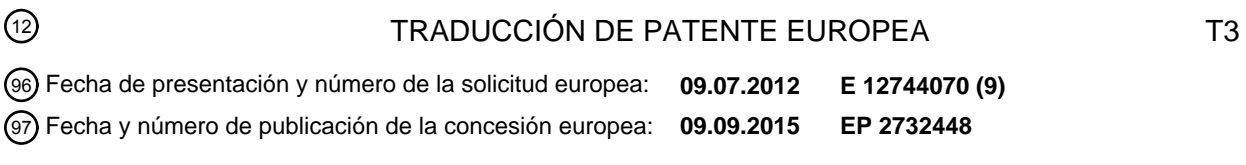

#### **Adaptaciones de ventanas de ponderación de análisis o de síntesis para una codificación o** 54 Título: **decodificación por transformada**

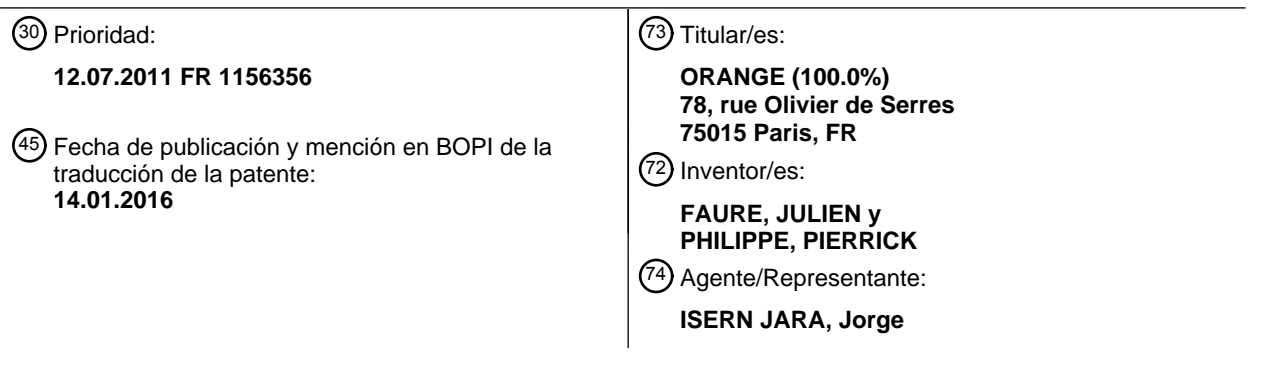

Aviso: En el plazo de nueve meses a contar desde la fecha de publicación en el Boletín europeo de patentes, de la mención de concesión de la patente europea, cualquier persona podrá oponerse ante la Oficina Europea de Patentes a la patente concedida. La oposición deberá formularse por escrito y estar motivada; sólo se considerará como formulada una vez que se haya realizado el pago de la tasa de oposición (art. 99.1 del Convenio sobre concesión de Patentes Europeas).

#### **DESCRIPCIÓN**

Adaptaciones de ventanas de ponderación de análisis o de síntesis para una codificación o decodificación por transformada

La presente invención se refiere a un tratamiento de señal, principalmente una señal de audio (tal como una señal de habla) y/o video, bajo la forma de una sucesión de muestreos. Se refiere en particular a la codificación y la decodificación de una señal de audio digital por transformada y la adaptación de las ventanas de análisis o de síntesis al tamaño de la transformada.

10

5

La codificación por transformada consiste en codificar unas señales temporales en el campo de la transformada (en frecuencia). Esta transformación permite principalmente utilizar unas características en frecuencia de las señales de audio con el fin de optimizar y mejorar los rendimientos de codificación. Se utiliza por ejemplo el hecho de que un sonido armónico se representa en el dominio de la frecuencia por un número reducido de líneas espectrales que 15 pueden codificarse de ese modo de manera concisa. Se utilizan también por ejemplo ventajosamente los efectos de

enmascarado en frecuencia para dar forma al ruido de codificación de manera que sea lo menos audible posible.

Clásicamente, la codificación y decodificación por transformada se efectúa por aplicación de cinco etapas:

- 20 El flujo de audio digital (muestreado a una frecuencia de muestreo Fs dada) a codificar, se divide en tramas de número de muestras finito (por ejemplo 2N). Cada trama se solapa clásicamente en el 50% con la trama precedente.
- Se aplica una etapa de transformación a la señal. En el caso de la transformación denominada MDCT (por "Modified Discrete Cosine Transform" en inglés), se aplica una ventana de ponderación ha (denominada ventana 25 de análisis) de tamaño L=2N a cada trama.

La trama ponderada es "replicada" siguiendo una transformación 2N hacia N. El "repliegue" de la trama T<sub>2N</sub> de tamaño 2N ponderado por  $h_a$  hacia la trama T<sub>N</sub> de tamaño N puede realizarse por ejemplo de la manera siguiente:

$$
30\,
$$

30  
\n
$$
\begin{bmatrix}\nT_N(k) = -T_{2N} \left( \frac{3N}{2} - k - 1 \right) h_a \left( \frac{3N}{2} - k - 1 \right) - T_{2N} \left( \frac{3N}{2} + k \right) h_a \left( \frac{3N}{2} + k \right) \\
T_N(N/2 + k) = -T_{2N}(k) h_a(k) - T_{2N}(N - k - 1) h_a(N - k - 1) \\
k \in [0; N/2 - 1]\n\end{bmatrix}
$$
\n(1)

Se aplica una DCT IV a la trama replegada  $T_N$  con el fin de obtener una trama de tamaño N en el campo transformado. Se expresa de la manera siguiente:

$$
35 -
$$

$$
T'_{N}(u) = \sqrt{\frac{2}{M} \sum_{k=0}^{N-1} T_{N}(k) \cos \left[\frac{\pi}{M}\left(k+\frac{1}{2}\right)\left(u+\frac{1}{2}\right)\right]}
$$

- La trama en el campo transformado se cuantifica entonces utilizando un cuantificador adaptado. La cuantificación permite reducir el tamaño de los datos a transmitir pero introduce un ruido (audible o no) a la trama original. 40 Cuanto más elevada sea la tasa del códec, más reducido será el ruido y más próxima será la trama cuantificada
- 

a la trama original.

• Se aplica una transformación MDCT inversa a la decodificación en la trama cuantificada. Incluye dos etapas:

- La trama cuantificada de tamaño N se convierte en la trama de tamaño N en el campo temporal  $T_N$  utilizando una DCT IV inversa (que se expresa como una transformación directa).
- 45 Se aplica entonces una segunda etapa de "despliegue" de N hacia 2N a la trama temporal T<sub>N</sub> de tamaño N. Se aplican unas ventanas de ponderación h<sub>s</sub> denominadas de síntesis a las tramas T<sub>2N</sub><sup>\*</sup> de tamaño 2N según la ecuación siguiente:

$$
T_{2N}^{*}(k) = T_{N}^{*}\left(\frac{N}{2} + k\right)h_{s}(k)
$$
\n
$$
T_{2N}^{*}\left(\frac{N}{2} + k\right) = -T_{N}^{*}\left(N - k - 1\right)h_{s}\left(\frac{N}{2} + k\right)
$$
\n
$$
T_{2N}^{*}\left(N + k\right) = -T_{N}^{*}\left(\frac{N}{2} - k - 1\right)h_{s}\left(N + k\right)
$$
\n
$$
T_{2N}^{*}\left(\frac{3N}{2} + k\right) = -T_{N}^{*}\left(k\right)h_{s}\left(\frac{3N}{2} + k\right)
$$
\n
$$
k \in [0; N/2 - 1]
$$
\n(2)

- Se sintetiza entonces el flujo de audio decodificado sumando las partes de solape de las dos tramas consecutivas.
- Se ha de notar que este esquema se extiende a unas transformaciones que tengan un solape mayor, tales como 5 ELT para las que los filtros de análisis y síntesis tienen una longitud L=2KN para un solape de (2K-1)N. La MDCT es de ese modo un caso particular de la ELT con K=1.

Para una transformada y un solape dado, se determinan unas ventanas de análisis y síntesis que permiten obtener una reconstrucción denominada "perfecta" de la señal a codificar (en ausencia de cuantificación).

- 10
	- La reconstrucción puede ser igualmente una reconstrucción "cuasi perfecta" cuando la diferencia entre las señales de origen X y reconstruida X se puede considerar despreciable. Por ejemplo, en la codificación de audio, una diferencia que tenga una potencia de error 50 dB más reducida que la potencia de la señal X tratada se puede considerar como despreciable.
- 15 Por ejemplo, en el caso en el que las ventanas de análisis y síntesis no cambian en dos tramas consecutivas, deben respetar las condiciones de reconstrucción perfecta siguientes:

$$
\begin{bmatrix} h_a(N+k)h_s(N+k) + h_a(k)h_s(k) = 1\\ h_a(N+k)h_s(2N-k-1) - h_a(k)h_s(N-1-k) = 0\\ k \in [0; N-1] \end{bmatrix}
$$
 (3)

- 20 De ese modo, se comprende fácilmente que en la mayor parte de los códecs, las ventanas de análisis y síntesis se almacenan en memoria, se calculan o bien por adelantado y se almacenan en memoria ROM, o bien se inicializan con la ayuda de fórmulas y sin embargo se almacenan en la memoria RAM.
- La mayor parte del tiempo, las ventanas de análisis y síntesis son idénticas  $(h_s(k)=h_a(k))$ , a veces en un retorno de 25 índice próximo ( $h_s(k)=h_a(2N-1-k)$ ), no necesitan entonces más que un único espacio de memoria de tamaño 2N para su almacenamiento en memoria.

Los nuevos códecs funcionan con unos tamaños de trama N diferentes, tanto si es para generar varias frecuencias de muestreo, como para adaptar el tamaño de la ventana de análisis (y por tanto de síntesis) al contenido de audio 30 (por ejemplo en el caso de transiciones). En estos códecs, se encuentran en la memoria ROM o en RAM tantas ventanas de análisis y/o de síntesis como tamaños de tramas diferentes.

Los coeficientes (denominados igualmente muestras) de las ventanas de análisis o de síntesis, del codificador o del decodificador, deben almacenarse en memoria con el fin de realizar la transformada de análisis o de síntesis. Por 35 supuesto, en un sistema particular que utilice unas transformadas de tamaños diferentes, la ventana de ponderación para cada uno de los tamaños utilizados debe representarse en memoria.

En el caso favorable en el que las ventanas son simétricas, solo se tiene necesidad de almacenar L/2 coeficientes, los otros L/2 se deducen sin operación aritmética de estos coeficientes almacenados. Así, para una MDCT ( $K=1$ ), si 40 se tiene necesidad de una transformada de tamaño M y 2M entonces es necesario almacenar (M+2M)=3M coeficientes si las ventanas son simétricas y (2M+4M)=6M si no. Un ejemplo típico para la codificación de audio es M=320 o M=1024. De ese modo, para el caso asimétrico esto impone el almacenamiento de 1920 y 6144 coeficientes respectivamente.

45 Según la precisión deseada para la representación de los coeficientes, son necesarios 16 bits incluso 24 bits para cada coeficiente. Esto implica un espacio de memoria no despreciable para unos calculadores de bajo coste.

Existen unas técnicas de diezmado de la ventana de análisis o de síntesis.

50 Un diezmado simple de la ventana, por ejemplo cuando se desea pasar de N muestras a M (siendo N un múltiplo de M), consiste en tomar una muestra sobre cada N/M con N/M un entero > 1.

Un cálculo de ese tipo no permite respetar la ecuación de reconstrucción perfecta dada en la ecuación (3).

55 Por ejemplo, en el caso en el que la ventana de síntesis es el retorno temporal de la ventana de análisis, se tiene:

$$
h_s(2N-k-1) = h_a(k) = h(k)
$$
  
para  $k \in [0; 2N-1]$  (4)

60 La condición de reconstrucción perfecta se convierte en:

$$
h(N+k) h(N-k-1) + h(k) h(2N-k-1)
$$
\n(5)

para  $k ∈ [0; 2N-1]$ 

Una ventana clásicamente utilizada en la codificación para responder a esta condición es la ventana sinusoidal de Malvar:

5

 $h(k) = \text{sen}\left( \frac{\pi}{2N} (k+0.5) \right)$  $\left(\frac{\pi}{\pi}$ (k+0,5) l  $\textsf{sen}\left(\frac{\pi}{2N}(k+0.5\right)$ π (6) para  $k \in [0: 2N-1]$ 

Si la ventana h(k) se diezma tomando una muestra cada N/M, esta ventana se convierte en:

10

15

$$
h^*(k) = h\left(\frac{kN}{M}\right) = \text{sen}\left(\frac{\pi}{2N}\left(\frac{kN}{M} + 0.5\right)\right)
$$
  
para  $k \in [0; 2M-1]$ 

Para que h\*(k) de tamaño 2M verifique la condición de reconstrucción perfecta (en la ecuación (3)),

$$
h^*(M+k) h^*(M-k-1) + h^*(k) h^*(2M-k-1) = \cos\left(\frac{\pi}{2N}\left(\frac{kN}{M}+0.5\right)\right)\cos\left(\frac{\pi}{2N}\left(\frac{kN}{M}+\frac{N}{M}-0.5\right)\right)
$$

$$
+ \operatorname{sen}\left(\frac{\pi}{2N}\left(\frac{kN}{M}+0.5\right)\right)\operatorname{sen}\left(\frac{\pi}{2N}\left(\frac{kN}{M}+\frac{N}{M}-0.5\right)\right)
$$

$$
= 1
$$
para  $k \in [0; M-1]$ 

20

N/M debe ser igual a 1; o N/M se define como un entero > 1 por lo tanto para un diezmado de ese tipo, la condición de reconstrucción perfecta no se puede verificar.

El ejemplo ilustrativo tomado en este caso se generaliza fácilmente. De ese modo, por diezmado directo de una 25 ventana de base para obtener una ventana de tamaño reducido, no se puede asegurar la propiedad de reconstrucción perfecta.

Existen también unas técnicas de interpolación de ventanas de ponderación. Una técnica de ese tipo se describe por ejemplo en la Solicitud de Patente Publicada EP 2319039.

30

Esta técnica permite reducir el tamaño de las ventanas almacenadas en ROM cuando se tiene necesidad de una ventana de tamaño mayor.

De ese modo, en lugar de almacenar una ventana de tamaño 2N y una ventana de tamaño 4N la solicitud de patente 35 propone asignar las muestras de la ventana 2N a una muestra de cada dos de la ventana 4N y almacenar en ROM únicamente las 2N muestras que faltan. El tamaño de almacenamiento en ROM se reduce así de 4N + 2N a 2N + 2N.

Sin embargo, esta técnica necesita igualmente un precálculo de la ventana de análisis y síntesis antes de aplicar la 40 transformada propiamente dicha.

Existe por tanto una necesidad de no almacenar más que un número reducido de ventanas de análisis y ventanas de síntesis en memoria para aplicar unas transformadas de diferente tamaño mientras se respetan unas condiciones de reconstrucción perfecta. Además, se experimenta igualmente la necesidad de evitar las etapas de precálculo de 45 estas ventanas antes de la codificación por transformada.

La presente invención viene a mejorar la situación.

Propone con este fin, un procedimiento de codificación o de decodificación por transformada de una señal de audio 50 digital utilizando unas ventanas de ponderación de análisis (h<sub>a</sub>) o de síntesis (h<sub>s</sub>) aplicadas a unas tramas de muestras. El procedimiento es tal que incluye un muestreo irregular (E10) de una ventana inicial prevista para una transformada de tamaño inicial N dado, para aplicar una transformación secundaria de tamaño M diferente de N, incluyendo la etapa de muestreo la selección a partir de un primer coeficiente d de la ventana inicial con 0≤d<N/M, de un conjunto definido de coeficientes N-d-1, N+d, 2N-d-1, que respetan una condición predeterminada de 55 reconstrucción perfecta.

De ese modo, a partir de una ventana inicial almacenada, prevista para una transformada de tamaño N, es posible aplicar una transformación de tamaño diferente sin que se efectúen unos precálculos y sin que sean almacenadas otras ventanas de tamaños diferentes.

5 Puede ser suficiente así una única ventana de tamaño cualquiera para adaptarla a unas transformadas de tamaños diferentes. El muestreo irregular permite respetar las condiciones de reconstrucción denominada "perfecta" o "cuasi perfecta" durante la decodificación.

De ese modo, es posible a partir de un conjunto de coeficientes determinar unas ventanas adaptadas a unas 10 transformadas secundarias de tamaños diferentes mientras se respetan las condiciones de reconstrucción perfectas.

Los diferentes modos particulares de realización mencionados anteriormente en el presente documento se pueden añadir independientemente o en combinación unos con los otros, a las etapas del procedimiento de codificación o de decodificación definidas en el presente documento anteriormente.

15

Ventajosamente cuando N es superior a M, se efectúa un diezmado de la ventana inicial conservando como mínimo los coeficientes del conjunto definido para obtener una ventana diezmada.

De ese modo, a partir de una ventana de análisis o de síntesis almacenada de tamaño superior, es posible obtener 20 una ventana de dimensión inferior que respete igualmente las condiciones de reconstrucción perfecta en la decodificación.

En un ejemplo particular de realización, el procedimiento incluye la selección de un segundo conjunto de coeficientes espaciados con una separación constante con los coeficientes del conjunto definido y el diezmado se efectúa 25 conservando además los coeficientes del segundo conjunto para obtener la ventana diezmada.

De ese modo, se puede obtener un diezmado adaptado al tamaño de la transformada deseada. Esto permite conservar como mínimo la respuesta en frecuencia de las ventanas obtenidas.

30 En un modo particular de realización, el diezmado de una ventana de tamaño 2N en una ventana de tamaño 2M se efectúa según las ecuaciones siguientes:

para 
$$
k \in [0; M/2-1]
$$
  
\n
$$
\begin{bmatrix}\nh^*(k) = h \left( \left[ K \frac{N}{M} \right] + d \right) \\
h^*(2M - k - 1) = h \left( \left[ 2N - 1 - K \frac{N}{M} \right] - d \right) \\
h^*(M + k) = h \left[ \left[ N + K \frac{N}{M} \right] + d \right] \\
h^*(M - k - 1) = h \left[ N - 1 - K \frac{N}{M} \right] - d \right]\n\end{bmatrix}
$$

35

en las que h\* es la ventana de análisis o de síntesis diezmada, h es la ventana de análisis o de síntesis inicial,  $|X|$ es el entero más próximo ≤ X,  $\lceil X \rceil$  es el entero más próximo ≥ X y d es el valor del primer coeficiente del conjunto definido.

40 De ese modo, es posible obtener unas ventanas de tamaños diferentes a partir de una ventana de tamaño superior incluso cuando el número de coeficientes entre la ventana inicial y la ventana obtenida no es múltiplo.

Cuando N es inferior a M, se efectúa una interpolación insertando un coeficiente entre cada uno de los coeficientes del conjunto de los coeficientes definidos y cada uno de los coeficientes de un conjunto de coeficientes adyacentes 45 para obtener una ventana interpolada.

La ventana interpolada respeta igualmente una reconstrucción perfecta y se puede calcular a voluntad a partir de una ventana almacenada de tamaño inferior.

50 En un modo particular de realización, el procedimiento incluye la selección de un segundo conjunto de coeficientes espaciados con una separación constante con los coeficientes del conjunto definido y la interpolación se efectúa insertando además un coeficiente entre cada uno de los coeficientes del segundo conjunto y cada uno de los coeficientes de un conjunto de coeficientes adyacentes para obtener la ventana interpolada.

De ese modo, se puede obtener una interpolación adaptada al tamaño de la transformada deseada. Esto permite conservar como mínimo la respuesta en frecuencia de las ventanas obtenidas.

De manera que se optimice la respuesta en frecuencia de la ventana interpolada, en un modo de realización particular, el procedimiento incluye el cálculo de una ventana complementaria que incluye unos coeficientes 5 calculados a partir de los coeficientes del conjunto definidos y los coeficientes adyacentes, para interpolar dicha ventana.

En un modo preferido de realización se efectúan la etapa de muestreo irregular y un diezmado o interpolación de la ventana inicial durante la etapa de implementación del repliegue o del despliegue temporal utilizado para el cálculo 10 de la transformada secundaria.

De ese modo, el diezmado o la interpolación de una ventana de análisis o de síntesis se efectúan al mismo tiempo que la etapa de transformada propiamente dicha, por lo tanto a voluntad. Es por lo tanto más útil efectuar unas etapas de precálculo antes de la codificación, efectuándose la obtención de las ventanas adaptadas al tamaño de la 15 transformada durante la codificación.

En un ejemplo de realización, se efectúan a la vez un diezmado y una interpolación de la ventana inicial durante la etapa de implementación del repliegue o del despliegue temporal utilizado para el cálculo de la transformada secundaria.

Esto permite ofrecer más posibilidades de obtención de ventanas de diferentes tamaños a partir de una única ventana almacenada en memoria.

En un caso particular de realización para el diezmado, el diezmado durante el repliegue temporal se efectúa según 25 la ecuación siguiente.

$$
\begin{bmatrix}\nT_M(k) = -T_{2M} \left( \frac{3M}{2} - k - 1 \right) h_a \left( \frac{3N}{2} - (k+1) \frac{N}{M} \right) + d \right) - T_{2M} \left( \frac{3M}{2} + k \right) h_a \left( \frac{3N}{2} - 1 + (k+1) \frac{N}{M} \right) - d \right) \\
T_M(M/2 + k) = T_{2M}(k) h_a \left( \left[ k \frac{N}{M} \right] + d \right) - T_{2M}(M - k - 1) h_a \left( \left[ N - 1 - k \frac{N}{M} \right] - d \right) \\
k \in [0; M/2 - 1]\n\end{bmatrix}
$$

30 en las que T<sub>M</sub> es una trama de M muestras, T<sub>2M</sub>, una trama de 2M muestras y el diezmado durante el despliegue temporal se efectúa según la ecuación siguiente:

$$
\begin{bmatrix}\nT_{2M}^*(k) = T_M^*\left(\frac{M}{2} + k\right)h_s\left(\left[k\frac{N}{M}\right] + d\right) \\
T_{2M}^*\left(\frac{M}{2} + k\right) = -T_M^*(M - k - 1)h_s\left(\left[\frac{N}{2} - 1 + (k + 1)\frac{N}{M}\right] - d\right) \\
T_{2M}^*(M + k) = -T_M^*\left(\frac{M}{2} - k - 1\right)h_s\left(\left[N + k\frac{N}{M}\right] + d\right) \\
T_{2M}^*\left(\frac{3M}{2} + k\right) = -T_M^*(k)h_s\left(\left[\frac{3N}{2} - 1 + (k + 1)\frac{N}{M}\right] - d\right) \\
k \in [0; N/2 - 1]\n\end{bmatrix}
$$

35

20

en las que  $T_{M}^{*}$  es una trama de M muestras,  $T_{2M}^{*}$ , una trama de 2M muestras.

En un ejemplo de realización particularmente adaptado, cuando la transformada secundaria es de tamaño M=3/2N, se efectúa un diezmado de la ventana inicial y posteriormente una interpolación durante el repliegue temporal según 40 las ecuaciones siguientes:

$$
\begin{bmatrix}\nT_M(k+1) = -T_{2M} \left( \frac{3M}{2} - (k+1) - 1 \right) h \left( \frac{3N}{2} - k/2 - 1 \right) - T_{2M} \left( \frac{3M}{2} + k + 1 \right) h \left( \frac{3N}{2} + k/2 \right) \\
T_M(k) = -T_{2M} \left( \frac{3N}{2} - k - 1 \right) h \text{comp} \left( \frac{3N}{2} - k/2 - 1 \right) - T_{2M} \left( \frac{3N}{2} + k \right) h \text{comp} \left( \frac{3N}{2} + k/2 \right) \\
T_M(N/2 + k) = T_{2M}(k) h(k/2) - T_{2M}(N - k - 1) h(N - k/2 - 1) \\
T_M(N/2 + k + 1) = T_{2M}(k + 1) h \text{comp}(k/2) - T_{2M}(N - (k + 1) - 1) h \text{comp}(N - k/2 - 1) \\
k/2 \in [0; N/2 - 1]\n\end{bmatrix}
$$

en las que T<sub>M</sub> es una trama de M muestras, T<sub>2M</sub>, una trama de 2M muestras, hcomp la ventana complementaria y cuando la transformada secundaria es de tamaño M=3/2N, se efectúa un diezmado de la ventana inicial y posteriormente una interpolación durante el despliegue según las ecuaciones siguientes:

$$
T_{2M}^{*}(k) = T_{M}^{*}\left(\frac{N}{2} + k\right)h(2N - k/2 - 1)
$$
  
\n
$$
T_{2M}^{*}(k+1) = T_{M}^{*}\left(\frac{N}{2} + k + 1\right)hcomp(2N - k/2 - 1)
$$
  
\n
$$
T_{2M}^{*}\left(\frac{N}{2} + k + 1\right) = -T_{M}^{*}(N - (k+1) - 1)h\left(\frac{3N}{2} - k/2 - 1\right)
$$
  
\n
$$
T_{2M}^{*}\left(\frac{N}{2} + k\right) = -T_{M}^{*}(N - k - 1)hcomp\left(\frac{3N}{2} - k/2 - 1\right)
$$
  
\n
$$
T_{2M}^{*}(N + k) = -T_{M}^{*}\left(\frac{N}{2} - k - 1\right)h(N - k/2 - 1)
$$
  
\n
$$
T_{2M}^{*}(N + k + 1) = -T_{M}^{*}\left(\frac{N}{2} - (k + 1) - 1\right)hcomp(N - k/2 - 1)
$$
  
\n
$$
T_{2M}^{*}\left(\frac{3N}{2} + k + 1\right) = -T_{M}^{*}(k + 1)h\left(\frac{N}{2} - k/2 - 1\right)
$$
  
\n
$$
T_{2M}^{*}\left(\frac{3N}{2} + k\right) = -T_{M}^{*}(k)hcomp\left(\frac{N}{2} - k/2 - 1\right)
$$
  
\n
$$
K2 \in [0; N/2 - 1]
$$

en las que  $T_M$  es una trama de M muestras,  $T_{2M}$ , una trama de 2M muestras, hcomp la ventana complementaria.

10

5

La presente invención se dirige igualmente a un dispositivo de codificación o de decodificación por transformada de una señal de audio digital que utiliza unas ventanas de ponderación de análisis o de síntesis aplicadas a unas tramas de muestras. El dispositivo es tal que incluye un módulo de muestreo adecuado para muestrear de manera irregular una ventana inicial prevista para una transformada de tamaño inicial N dado, para aplicar una 15 transformación secundaria de tamaño M diferente de N, incluyendo el muestreo la selección a partir de un primer coeficiente d de la ventana inicial, siendo 0≤d<N/M, de un conjunto definido de coeficientes N-d-1, N+d, 2N-d-1, que respetan una condición predeterminada de reconstrucción perfecta.

Este dispositivo presenta las mismas ventajas que el procedimiento descrito anteriormente, que él implementa.

20

Se dirige a un programa informático que incluye unas instrucciones de código para la implementación de las etapas del procedimiento de codificación o de decodificación tal como el descrito, cuando estas instrucciones se ejecutan por un procesador.

25 Finalmente la invención se refiere a un soporte de almacenamiento, legible por un procesador, integrado o no en el dispositivo de codificación o de decodificación, eventualmente extraíble, que memoriza un programa informático que implementa un procedimiento de codificación o de decodificación tal como el descrito anteriormente.

Surgirán más claramente otras características y ventajas de la invención con la lectura de la descripción siguiente, 30 dada únicamente a título de ejemplo no limitativo, y realizada con referencia a los dibujos adjuntos, en los que:

- la figura 1 ilustra un ejemplo de sistema de codificación y decodificación que implementa la invención en un modo de realización;
- la figura 2 ilustra un ejemplo de diezmado de la ventana de análisis y síntesis según la invención;
- 35 la figura 3 ilustra un muestreo irregular de la ventana de análisis o de síntesis para la obtención de una ventana según un modo de realización de la invención;
	- las figuras 4(a) y 4(b) ilustran un muestreo irregular de la ventana de análisis o de síntesis de un factor racional (2/3) en un modo de realización de la invención. La figura 4(a) ilustra una subetapa de diezmado mientras que la 4(b) presenta una subetapa de interpolación; y
- 40 la figura 5 ilustra un ejemplo de realización material de un dispositivo de codificación o de decodificación según la invención.

La figura 1 ilustra un sistema de codificación y decodificación por transformada en el que se almacena en memoria una única ventana de análisis y una única ventana de síntesis de tamaño 2N.

45

Un flujo de audio digital X(t) es muestreado por el módulo de muestreo 101 a una frecuencia de muestreo F<sub>s</sub>, siendo obtenidas de ese modo unas tramas T2M(t) de 2M muestras. Cada trama se solapa clásicamente en un 50% con la trama anterior.

- 5 Se aplica a continuación una etapa de transformación a la señal por los bloques 102 y 103. El bloque 102 efectúa un muestreo de la ventana inicial almacenada previsto para una transformada de tamaño N para aplicar una transformación secundaria de tamaño M diferente de N. Se efectúa entonces un muestreo de la ventana de análisis ha de 2N coeficientes para adaptarla a las tramas de 2M muestras de la señal.
- 10 En el caso en el que N es un múltiplo de M, se trata de un diezmado y en el caso en el que N es un submúltiplo de M, se trata de una interpolación. Se prevé el caso en el que N/M es cualquiera.

Las etapas implementadas por el bloque 102 se detallarán posteriormente con referencia a las figuras 2 y 3.

15 El bloque 102 efectúa igualmente un repliegue sobre la trama ponderada a continuación de la transformación 2M hacia M. Ventajosamente, esta etapa de repliegue se efectúa en combinación con la etapa de muestreo irregular y el diezmado o de interpolación como se presenta posteriormente.

De ese modo, a la salida del bloque 102, la señal está bajo la forma de trama T<sub>M</sub>(t) de M muestras. Se aplica a 20 continuación una transformada de tipo DCT IV, por ejemplo, por el bloque 103 para obtener las tramas T<sub>M</sub> de tamaño M en el dominio transformado, es decir en este caso en el dominio de la frecuencia.

Estas tramas se cuantifican a continuación por el módulo de cuantificación 104 para transmitirse a un decodificador bajo la forma de índice de cuantificación I<sub>Q</sub>.

25

El decodificador efectúa una cuantificación inversa mediante el módulo 114 para obtener unas tramas T*͡*M en el dominio transformado. El módulo de transformación inversa 113 efectúa por ejemplo una DCT IV inversa para obtener unas tramas  $\widehat{T}_M(t)$  en el dominio temporal.

- 30 Se efectúa a continuación un despliegue de M hacia 2M muestras por el bloque 112 sobre la trama T*͡*M(t). Se obtiene una ventana de ponderación de síntesis de tamaño 2M por el bloque 112 por diezmado o interpolación a partir de una ventana h<sub>s</sub> de tamaño 2N.
- En el caso en el que N es superior a M, se trata de un diezmado y el caso en el que N es inferior a M, se trata de 35 una interpolación.

Las etapas implementadas por el bloque 112 se detallarán posteriormente con referencia a las figuras 2 y 3.

Como para la codificación, ventajosamente, esta etapa de despliegue se efectúa en combinación con la etapa de 40 muestreo irregular y de diezmado o de interpolación y se presentará posteriormente.

El flujo de audio decodificado X*̂*(t) se sintetiza entonces sumando las partes en solape en el bloque 111.

El bloque 102 así como el bloque 112 se describen ahora más en detalle.

- Estos bloques efectúan las etapas de muestreo irregular E10 para definir una ventana adaptada al tamaño M de una transformada secundaria.
- De ese modo, a partir de un primer coeficiente (siendo 0≤d<N/M) de la ventana almacenada (h<sub>a</sub> o h<sub>s</sub>) de tamaño 2N, 50 de un conjunto definido de coeficientes N-d-1, N+d, 2N-d-1, que respetan una condición predeterminada de reconstrucción perfecta.

A partir de este conjunto, se efectúa un diezmado o una interpolación de dicha ventana en E11 según que N sea superior o inferior a M, para pasar de una ventana de 2N muestras a una ventana de 2M muestras.

55

45

Se busca una condición predeterminada de reconstrucción perfecta. Para ello el muestreo se debe efectuar de tal manera que se respeten las ecuaciones siguientes (asegurando que los coeficientes elegidos para la síntesis y el análisis permiten la reconstrucción perfecta para una transformación de tamaño N):

60 
$$
\begin{bmatrix} h_a(N+k)h_s(N+k)+h_a(k)h_s(k)=1\\ h_a(N+k)h_s(2N-k-1)-h_a(k)h_s(N-1-k)=0\\ k\in [0;N-1] \end{bmatrix}
$$

De ese modo, para que una ventana así diezmada respete las condiciones de reconstrucción perfecta de la ecuación (3), a partir de un punto h<sub>a</sub>(k) (para k ∈ [0; 2N-1]) sobre la ventana de análisis, solo la selección

suplementaria de los puntos h<sub>a</sub>(N+k) sobre la ventana de análisis y de los puntos h<sub>s</sub>(k), h<sub>s</sub>(N+k), h<sub>s</sub>(2N-1-k) y hs(N-1-k) sobre la ventana de síntesis condicionan la reconstrucción perfecta.

Sin embargo, al no conservar más que estos 6 puntos, se observa que existe entonces una disparidad, la ventana de análisis es diezmada por N y la ventana de síntesis por N/2.

- De manera análoga, se remarca que si el diezmado implica seleccionar el punto N-k-1 sobre la ventana de análisis  $h_a(N-k-1)$ , solo la selección de los puntos  $h_a(2N-1-k)$  sobre la ventana de análisis y de los 4 mismos puntos  $h_s(k)$ , h<sub>s</sub>(N+k), h<sub>s</sub>(2N-1-k) y h<sub>s</sub>(N-1-k) sobre la ventana de síntesis permite respetar la condición de reconstrucción perfecta.
- 10 De ese modo, durante un diezmado tal como el ilustrado con referencia a la figura 2, para respetar las condiciones de reconstrucción perfecta en (3), a partir de un coeficiente d tomado para 0<d<N/M, es necesario obligatoriamente que los coeficientes siguientes N-d-1, N+d, 2N-1-d sobre la ventana de análisis y d, N+d, 2N-1-d y N-1-d sobre la ventana de síntesis se seleccionen igualmente para tener un diezmado del mismo tamaño entre la ventana de análisis y la ventana de síntesis.
- 15

5

En efecto, la condición de reconstrucción perfecta no se aplica más que a unos subconjuntos de 8 puntos independientes como se ha ilustrado en la figura 2.

Se efectúa de ese modo la selección del conjunto definido de coeficientes d, N-d-1, N+d, 2N-1-d sobre la ventana de 20 análisis y sobre la ventana de síntesis.

El diezmado se efectúa entonces conservando como mínimo los coeficientes del conjunto definido para obtener la ventana diezmada, pudiendo ser suprimidos los otros coeficientes. Se obtiene de ese modo la ventana diezmada más pequeña que respeta las condiciones de reconstrucción perfecta.

25

De ese modo para obtener la ventana de análisis diezmada más pequeña solo se guardan los puntos  $h_a(k)$ ,  $h_a(N+k)$ , ha(2N-1-k) y ha(N-1-k) como se ha ilustrado en el ejemplo referenciado en la figura 2.

Para la ventana de síntesis, se selecciona el mismo conjunto de coeficientes y el diezmado se efectúa conservando 30 como mínimo los coeficientes del conjunto definido para obtener la ventana diezmada.

De ese modo, para obtener la ventana de síntesis diezmada más pequeña, solo se guardan los puntos  $h_s(k)$ , hs(N+k), hs(2N-1-k) y hs(N-1-k) como se ha ilustrado en el ejemplo referenciado en la figura 2.

- 35 Teniendo en cuenta unas simetrías entre los puntos, en el caso en el que la ventana de síntesis es el retorno temporal de la ventana de análisis, solo es necesario un subconjunto de 4 puntos (h(k), h(N+k), h(2N-1-k) y h(N-1-k)) en el diezmado.
- De ese modo, seleccionando el conjunto definido en el presente documento anteriormente, es posible diezmar una 40 ventana de análisis y/o de síntesis eligiendo no importa qué valores de k comprendidos entre 0 y N-1 mientras se conservan las propiedades de reconstrucción perfecta.

Un diezmado adaptado permite conservar en el mejor de los casos la respuesta en frecuencia de la ventana a diezmar.

45

En el caso de un diezmado adaptado, a un tamaño M de la transformada, se toma un coeficiente sobre N/M en el primer cuarto de la ventana de análisis (o de síntesis) y se selecciona un segundo conjunto de coeficientes espaciados con una separación constante (de N/M) con los coeficientes del conjunto definido. De ese modo, el diezmado se efectúa conservando además unos coeficientes d, N-1-d, N+d, 2N-1-d, los coeficientes del segundo 50 conjunto para obtener la ventana diezmada.

La figura 3 ilustra un ejemplo de muestreo irregular adaptado a un tamaño M de transformada. Estando separada en cuatro cuartos la ventana representada.

55 Teniendo en cuenta unas condiciones de reconstrucción perfecta, se obtienen las ecuaciones siguientes para la obtención de la ventana diezmada de tamaño 2M:

para  $k ∈ [0; M/2-1]$ 

$$
h^*(k) = h\left(\left[k\frac{N}{M}\right] + d\right)
$$
  

$$
h^*(2M - k - 1) = h\left(\left[2N - 1 - k\frac{N}{M}\right] - d\right)
$$
  

$$
h^*(M + k) = h\left(\left[N + k\frac{N}{M}\right] + d\right)
$$
  

$$
h^*(M - k - 1) = h\left(\left[N - 1 - k\frac{N}{M}\right] - d\right)
$$

en las que h\* es la ventana de análisis o de síntesis interpolada o diezmada, h es la ventana de análisis o de síntesis inicial,  $|X|$  es el entero más próximo ≤ X,  $|X|$  es el entero más próximo ≥ X. d es el desfase.

5

El desfase es función de la muestra de partida d sobre el primer cuarto de la ventana.

De ese modo, la etapa E10 del bloque 102 incluye la selección de un segundo conjunto de coeficientes espaciados con una separación constante (en este caso de N/M) a partir de los coeficientes del conjunto definido (d, N-d-1, N+d, 10 2N-d-1). Se puede aplicar la misma separación constante para seleccionar un tercer conjunto de coeficientes.

En efecto por ejemplo si se diezma la ventana por 3, es decir que N/M=3, la separación es por lo tanto de 3 en cada parte de la ventana. Si d=0 es el primer coeficiente del conjunto definido, los coeficientes de un segundo o tercer conjunto espaciados con una separación constante son entonces 3 y 6, etc.

15

20

Igualmente, si d=1, los primeros coeficientes del segundo o tercer conjuntos espaciados con una separación constante son 1, 4, 7… o incluso los coeficientes 2, 5, 8… para d=2.

"d" en la ecuación 7 puede tomar por tanto los valores 0, 1 o 2 (comprendidos entre 0 y N/M-1 inclusive).

La figura 3 representa el caso en el que el primer coeficiente elegido en el primer cuarto de la ventana es d=1.

Los coeficientes del segundo y tercer conjuntos espaciados con una separación constante son entonces 4 y 7.

25 Se ilustra en la tabla 1 siguiente los puntos retenidos para el paso de una transformada de tamaño N=48 hacia unas transformadas de tamaño inferior (M=24, 16, 12 y 8). Se ve de ese modo, que para implementar la transformación de tamaño M=8, se consideran las muestras 0, 6, 12, 18, 29, 35, 41, 47, 48, 54, 60, 66, 77, 83, 89 y 95 en la ventana de análisis o de síntesis, mostrando así el muestreo irregular.

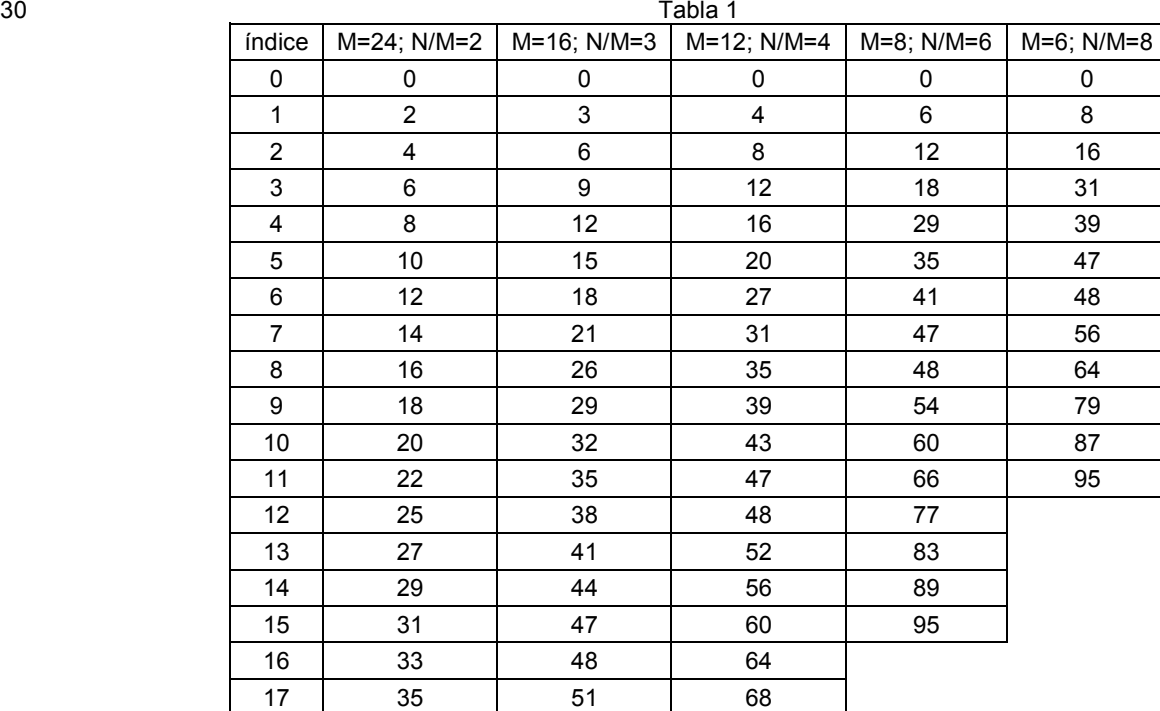

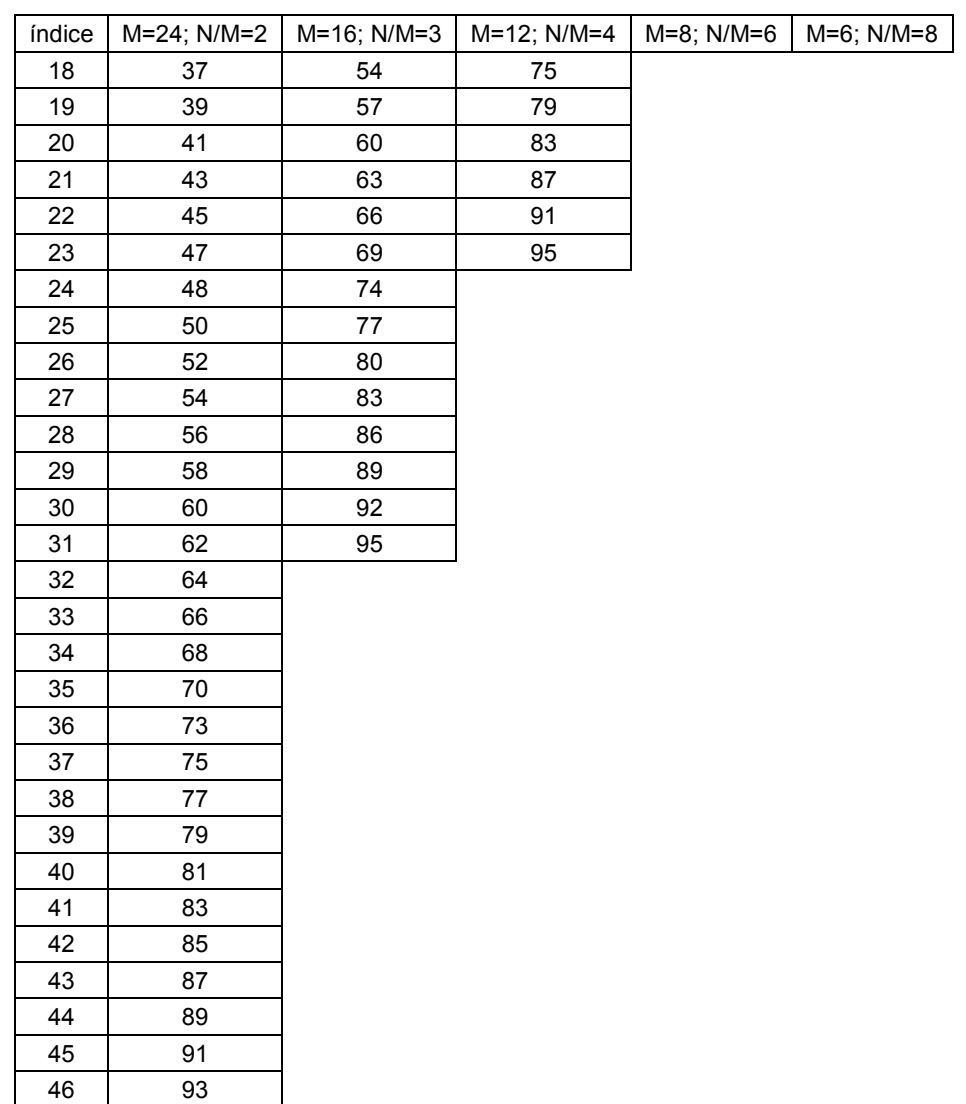

47 95

Se ilustra en la tabla 2 a continuación un modo de realización para pasar de una ventana inicial prevista para una transformada de tamaño N=48 a una ventana adaptada para la realización de una transformada de tamaño N=6. Se tiene entonces un diezmado de N/M=8 y 7 posibilidades para el valor de d: d=0...7. Se indican en la tabla los índices 5 correspondientes a los valores retenidos en la ventana inicial.

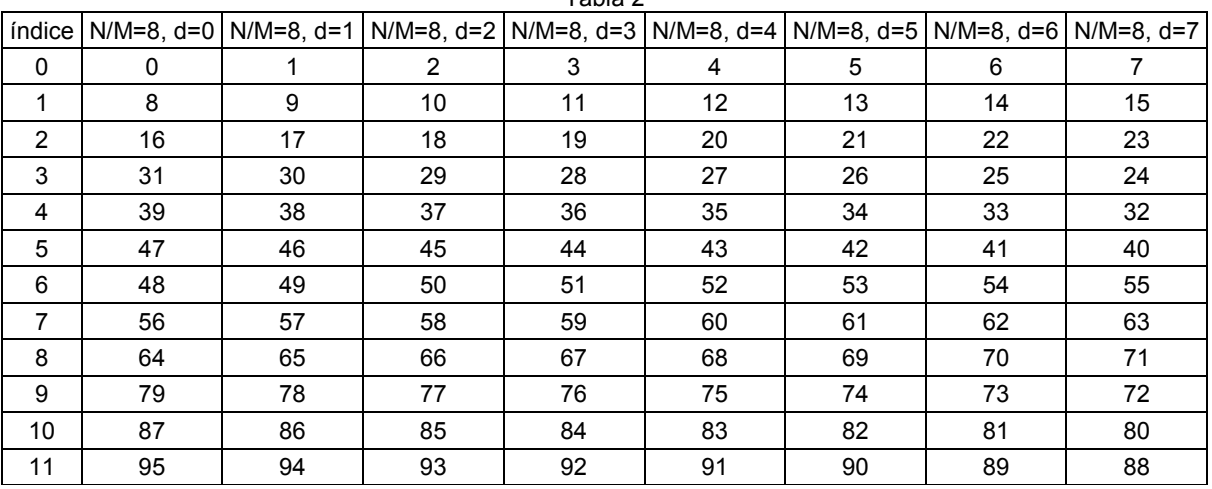

Tabla 2

Para obtener una respuesta frecuencia más próxima a la ventana original, la invención propone fijar el valor en  $\overline{\phantom{a}}$ J )  $\overline{\phantom{a}}$ ∖ ſ  $\overline{\phantom{a}}$  $\overline{\phantom{a}}$  $\overline{\phantom{a}}$  $0.5(\frac{N}{N}-1)$ J  $\left(\frac{N}{N}-1\right)$ l  $=\max\left(0,\left|0,5\right(\frac{N}{M}-1)\right)$  $d = \max\left[0, \left|0, 5\right|\left(\frac{N}{N-1}\right)\right|\right]$ . Esta condición no es limitativa.

Si se considera que se parte del final de cada segmento, la ecuación 7 se convierte en

para 
$$
k \in [0; M/2-1]
$$
  
\n
$$
\begin{bmatrix}\nh^*(k) = h \left( \left[ \frac{k}{M} \right] + d \right) \\
h^* \left( \frac{3M}{2} + k \right) = h \left( \left[ \frac{3N}{2} - 1 + (k+1) \frac{N}{M} \right] - d \right) \\
h^* \left( \frac{3M}{2} - k - 1 \right) = h \left( \left[ \frac{3N}{2} - (k+1)k \frac{N}{M} \right] + d \right) \\
h^* (M - k - 1) = h \left( \left[ N - 1 - k \frac{N}{M} \right] - d \right)\n\end{bmatrix}
$$
\n(8)

En cada parte se puede igualmente, para efectuar la transformación de tamaño M, elegir arbitrariamente los puntos 10 en la ventana inicial de tamaño 2N. A partir de un primer coeficiente (h(d)) se pueden extraer M/2-1 coeficientes arbitrariamente en el primer cuarto de la ventana, a los índices d<sub>k</sub> con la condición de seleccionar en las otras tres partes los coeficientes de índice 2N-1-d<sub>k</sub>, N-1-d<sub>k</sub> y N+d<sub>k</sub>. Esto es particularmente ventajoso para mejorar la continuidad o la respuesta en frecuencia de la ventana de tamaño 2M construida: las discontinuidades pueden limitarse en particular por una elección razonable de los índices  $d_k$ .

15

25

5

Se ilustra en la tabla 3 a continuación un modo particular con 2N=48, 2M=16.

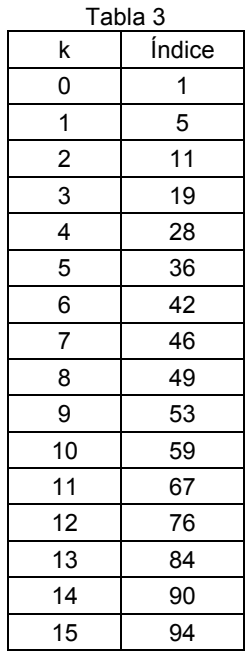

20 En un modo de realización ventajoso, los bloques 102 y 112 efectúan las etapas del muestreo al mismo tiempo que la etapa de repliegue o de despliegue de las tramas de señal.

En el caso descrito aquí, se aplica una ventana de ponderación de análisis ha de tamaño 2N a cada trama de tamaño 2M diezmándola o interpolándola sobre la marcha en el bloque 102.

Esta etapa se realiza reagrupando las ecuaciones (1) que describen la etapa de repliegue y las ecuaciones (7) que describen un diezmado regular.

La trama ponderada se "repliega" siguiendo la transformación 2M hacia M. El "repliegue" de la trama T<sub>2M</sub> de tamaño 30 2M ponderado por h<sub>a</sub> (de tamaño 2N) hacia la trama T<sub>M</sub> de tamaño M puede realizarse por ejemplo de la manera siguiente:

$$
\begin{bmatrix} T_M(k) = -T_{2M} \left( \frac{3M}{2} - k - 1 \right) h_a \left( \frac{3N}{2} - (k+1) \frac{N}{M} \right) + d \right) - T_{2M} \left( \frac{3M}{2} + k \right) h_a \left( \frac{3N}{2} - 1 + (k+1) \frac{N}{M} \right) - d \right) \n T_M(M/2 + k) = T_{2M}(k) h_a \left( \left[ k \frac{N}{M} \right] + d \right) - T_{2M}(M - k - 1) h_a \left( \left[ N - 1 - k \frac{N}{M} \right] - d \right) \n k \in [0; M/2 - 1] \n \end{bmatrix}
$$
\n(9)

5 De ese modo, la etapa de diezmado de una ventana de tamaño 2N hacia la ventana de tamaño 2M se realiza al mismo tiempo que el repliegue de una trama del tamaño 2M hacia la trama de tamaño M.

Los cálculos efectuados son de la misma complejidad que los utilizados para un repliegue clásico, solo se cambian los índices. Esta operación de diezmado sobre la marcha no necesita por lo tanto complejidad suplementaria.

10

Igualmente, en la decodificación, una ventana de ponderación de síntesis hs de tamaño 2N se diezma sobre la marcha en el bloque 112, en una ventana de tamaño 2M para aplicarse a cada trama de tamaño 2M. Esta etapa se realiza reagrupando las ecuaciones (2) de repliegue con las ecuaciones (7) u (8) de diezmado.

15 Se obtiene así la ecuación siguiente:

$$
\begin{bmatrix}\nT_{2M}^*(k) = T_M^*\left(\frac{M}{2} + k\right)h_s\left(\left[k\frac{N}{M}\right] + d\right) \\
T_{2M}^*\left(\frac{M}{2} + k\right) = -T_M^*\left(M - k - 1\right)h_s\left(\left[\frac{N}{2} - 1 + (k + 1)\frac{N}{M}\right] - d\right) \\
T_{2M}^*(M + k) = -T_M^*\left(\frac{M}{2} - k - 1\right)h_s\left(\left[N + k\frac{N}{M}\right] + d\right) \\
T_{2M}^*\left(\frac{3M}{2} + k\right) = -T_M^*(k)h_s\left(\left[\frac{3N}{2} - 1 + (k + 1)\frac{N}{M}\right] - d\right) \\
k \in [0; N/2 - 1]\n\end{bmatrix}
$$
\n(10)

20 Aquí también, estas ecuaciones no implican complejidad suplementaria con relación a las ecuaciones de despliegue clásicas. Permiten obtener un diezmado de ventana sobre la marcha sin tener precálculos que efectuar y sin tener que almacenar unas ventanas suplementarias.

En el caso de que la ventana de síntesis sea el retorno temporal de la ventana de análisis (h<sub>s</sub>(k)=h<sub>a</sub>(2N-1-k)), y que 25 la relación N/M es un entero (por tanto únicamente un diezmado), las ecuaciones 10 se convierten en:

$$
\begin{cases}\nT_{2M}^{*}(k) = T_{M}^{*}\left(\frac{M}{2} + k\right)h_{s}\left((2M - k)\frac{N}{M} - 1 - d\right) \\
T_{2M}^{*}\left(\frac{M}{2} + k\right) = -T_{M}^{*}(M - k - 1)h_{s}\left(\left(\frac{3M}{2} - k - 1\right)\frac{N}{M} + d\right) \\
T_{2M}^{*}(M + k) = -T_{M}^{*}\left(\frac{M}{2} - k - 1\right)h_{s}\left((M - k)\frac{N}{M} - 1 - d\right) \\
T_{2M}^{*}\left(\frac{3M}{2} + k\right) = -T_{M}^{*}(k)h_{s}\left(\left(\frac{M}{2} - k - 1\right)\frac{N}{M} + d\right) \\
k \in [0; N/2 - 1]\n\end{cases}
$$
\n(11)

30 Este modo de realización permite no tener memoria más que una sola ventana utilizada a la vez para el análisis y la síntesis.

Se ha mostrado por tanto que las etapas de repliegue/despliegue y el diezmado se pueden combinar con el fin de realizar una transformación de tamaño M utilizando una ventana de análisis/síntesis prevista para un tamaño N. Se 35 obtiene gracias a la invención una complejidad idéntica a la aplicación de la transformación de tamaño M con una ventana de análisis/síntesis prevista para un tamaño M, esto sin utilización de memoria complementaria. Obsérvese que este efecto se revela para una implementación eficaz de la transformación MDCT basada en un DCT IV (como se ha sugerido en H. S. Malvar, "Signal Processing with Lapped Transforms", Artech House, 1992), este efecto podría igualmente ponerse de manifiesto con otras implementaciones eficaces particularmente la propuesta por Duhamel et ál. en "A fast algorithm for the implementation of filter banks based on TDAC" presentada en la conferencia ICASSP91).

Este método no es limitativo, se pueda adaptar principalmente al caso en el que la ventana de análisis presenta 5 unos 0 y en la que se aplica a la trama en desfase (las muestras sonoras más recientes son ponderadas por la parte de ventana justo delante de la parte que presenta unos ceros) para reducir el retardo de codificación. En este caso, los índices asignados a las tramas y aquellos asignados a las ventanas están desfasados.

En un modo de realización particular, se describe ahora un método de interpolación en el caso en el que se dispone 10 de una ventana h de tamaño 2N y que se tienen unas tramas de tamaño M.

En el caso en el que N es inferior a M, se efectúa también una misma selección de un conjunto de coeficientes que respetan las condiciones de reconstrucción perfecta. Se determina también un conjunto de coeficientes adyacentes a los coeficientes del conjunto definido. La interpolación se efectúa entonces insertando un coeficiente entre cada 15 uno de los coeficientes del conjunto de coeficientes definidos y cada uno de los coeficientes de un conjunto de coeficientes adyacentes para obtener la ventana interpolada.

De ese modo, para respetar las condiciones de reconstrucción perfecta definidas por la ecuación (3), si se quiere insertar una muestra entre las posiciones k y k+1, se propone insertar unos puntos entre las posiciones  $h_a(k)$  y 20 ha(k+1), ha(N-k-1) y ha(N-k-2), ha(N+k) y ha(N+k+1), ha(2N-1-k) y ha(2N-k-2) sobre la ventana de análisis y unos

- puntos entre las posiciones h<sub>s</sub>(k) y h<sub>s</sub>(k+1), h<sub>s</sub>(N+k) y h<sub>s</sub>(N+k+1), h<sub>s</sub>(2N-1-k) y h<sub>s</sub>(2N-k-2), h<sub>s</sub>(N-1-k) y h<sub>s</sub>(N-k-2) en la ventana de síntesis. Los 8 nuevos puntos insertados respetan también las condiciones de reconstrucción perfecta de la ecuación (3).
- 25 En un primer modo de realización, la interpolación se realiza por la repetición de un coeficiente del conjunto definido o del conjunto de coeficientes adyacentes.

En un segundo modo de realización, la interpolación se realiza por el cálculo de un coeficiente (hcomp) con el fin de obtener una mejor respuesta en frecuencia para la ventana obtenida.

30

Para ello, se efectúa una primera etapa de cálculo de la ventana de complemento h<sub>inic</sub> de tamaño 2N. Esta ventana es una versión interpolada entre los coeficientes de h de tamaño 2N, tal que:

$$
\begin{cases}\nh_{\text{inic}}(k) = (h(k-1) + h(k))/2 & \text{para } k \in [1; 2N-1] \\
h_{\text{inic}}(0) = h(0)/2 & \text{para } k \in [1; 2N-1]\n\end{cases}
$$
\n(12)

35

En una segunda etapa, la ventana hcomp se calcula según EP 2319039 para que sea una reconstrucción perfecta. Para ello, la ventana se calcula sobre los coeficientes del conjunto definido según las ecuaciones siguientes:

$$
\begin{cases}\n\hbar comp(k) = \frac{h_{\text{inic}}(k)}{\sqrt{h_{\text{inic}}(N+k)^2 + h_{\text{inic}}(k)^2}} & \text{para } k \in [1; N-1] \\
\hbar comp(k+N) = \frac{\hbar comp(k+N)}{\sqrt{h_{\text{inic}}(N+k)^2 + h_{\text{inic}}(k)^2}} & \text{para } k \in [1; N-1]\n\end{cases}
$$
\n(13)

40

Esta ventana o bien se calcula al inicio, o bien se almacena en ROM.

Las etapas de interpolación y de diezmado se pueden integrar para presentar un modo de realización en el que se aplica eficazmente una transformación.

45

Con referencia a las figuras 4(a) y 4(b), se ilustra este modo de realización.

Se descompone en dos etapas:

- 50 en una primera etapa ilustrada en la figura 4(a), se parte de una ventana h<sub>a</sub> de tamaño 2N para obtener una segunda ventana h de tamaño 2N' (en este caso 2N=96 y 2N'=32, es decir que se realiza un diezmado con un factor de 3). Este diezmado es irregular y de acuerdo con la ecuación (7).
- en una segunda etapa ilustrada en la figura 4(b), se añade a los 2N' coeficientes de h, un conjunto de coeficientes complementarios hcomp para tener un total de 2M coeficientes (en este caso el número de 55 coeficientes complementarios es 2N', se obtiene por tanto 2M=4N').

En el ejemplo particular de las figuras 4(a) y 4(b), se ha realizado la conversión de una ventana inicial de tamaño 2N=96 prevista para una MDCT de tamaño N=48 hacia la ventana destinada a implementar una MDCT de tamaño M=32, construyendo una ventana de tamaño 2M=64.

En el momento de la transformación, en el bloque 102, la ventana h y la ventana hcomp se aplican alternativamente respetando las ecuaciones siguientes:

5

$$
\begin{bmatrix}\nT_M(k+1) = -T_{2M} \left( \frac{3M}{2} - (k+1) - 1 \right) h \left( \frac{3N}{2} - k/2 - 1 \right) - T_{2M} \left( \frac{3M}{2} + k + 1 \right) h \left( \frac{3N}{2} + k/2 \right) \\
T_M(k) = -T_{2M} \left( \frac{3N}{2} - k - 1 \right) hcomp \left( \frac{3N}{2} - k/2 - 1 \right) - T_{2M} \left( \frac{3N}{2} + k \right) hcomp \left( \frac{3N}{2} + k/2 \right) \\
T_M(N/2 + k) = T_{2M}(k) h(k/2) - T_{2M}(N - k - 1) h(N - k/2 - 1) \\
T_M(N/2 + k + 1) = T_{2M}(k + 1) hcomp(k/2) - T_{2M}(N - (k + 1) - 1) hcomp(N - k/2 - 1)\n\end{bmatrix}
$$

Igualmente, en el momento de la transformación inversa en el bloque 112, la ventana h y posteriormente la ventana hcomp se aplican alternativamente según las ecuaciones:

$$
T_{2M}^{*}(k) = T_{M}^{*}\left(\frac{N}{2} + k\right)h(2N - k/2 - 1)
$$
  
\n
$$
T_{2M}^{*}(k+1) = T_{M}^{*}\left(\frac{N}{2} + k + 1\right)hcomp(2N - k/2 - 1)
$$
  
\n
$$
T_{2M}^{*}\left(\frac{N}{2} + k + 1\right) = -T_{M}^{*}\left(N - (k + 1) - 1\right)h\left(\frac{3N}{2} - k/2 - 1\right)
$$
  
\n
$$
T_{2M}^{*}\left(\frac{N}{2} + k\right) = -T_{M}^{*}\left(N - k - 1\right)hcomp\left(\frac{3N}{2} - k/2 - 1\right)
$$
  
\n
$$
T_{2M}^{*}\left(N + k\right) = -T_{M}^{*}\left(\frac{N}{2} - k - 1\right)h\left(N - k/2 - 1\right)
$$
  
\n
$$
T_{2M}^{*}\left(N + k + 1\right) = -T_{M}^{*}\left(\frac{N}{2} - (k + 1) - 1\right)hcomp\left(N - k/2 - 1\right)
$$
  
\n
$$
T_{2M}^{*}\left(\frac{3N}{2} + k + 1\right) = -T_{M}^{*}\left(k + 1\right)h\left(\frac{N}{2} - k/2 - 1\right)
$$
  
\n
$$
T_{2M}^{*}\left(\frac{3N}{2} + k\right) = -T_{M}^{*}\left(k\right)hcomp\left(\frac{N}{2} - k/2 - 1\right)
$$
  
\n
$$
K2 \in [0; N/2 - 1]
$$

Son posibles numerosos detalles según la invención. De ese modo, a partir de una única ventana almacenada en memoria, es posible obtener una ventana de tamaño diferente, o bien por interpolación, o bien por diezmado o bien 15 por interpolación de una ventana diezmada o a la inversa.

La flexibilidad de la codificación y de la decodificación es por lo tanto grande sin incrementar sin embargo el sitio de memoria o los cálculos a efectuar.

20 La implementación del diezmado o de la interpolación durante el repliegue o el despliegue de la MDCT aporta una ganancia suplementaria en complejidad y en flexibilidad.

La figura 5 representa una realización material de un dispositivo de codificación o de decodificación según la invención. Este dispositivo incluye un procesador PROC que coopera con un bloque de memoria BM que incluye 25 una memoria de almacenamiento y/o de trabajo MEM.

El bloque de memoria puede incluir ventajosamente un programa informático que incluye unas instrucciones de código para la implementación de las etapas del procedimiento de codificación o de decodificación en el sentido de la invención, cuando se ejecutan estas instrucciones por el procesador PROC, y principalmente un muestreo 30 irregular de una ventana inicial prevista para una transformada de tamaño inicial N dado, para aplicar una transformación secundaria de tamaño M diferente de N.

Típicamente, la descripción de la figura 1 retoma las etapas de un algoritmo de un programa informático de ese tipo. El programa informático puede almacenarse igualmente sobre un soporte de memoria legible por un lector del 35 dispositivo o puede descargarse en el espacio de memoria de éste.

Un equipo de ese tipo incluye un módulo de entrada adecuado para recibir un flujo de audio X(t) en el caso del  $\text{codification}$  o unos índices de cuantificación  $I_{\Omega}$  en el caso de un decodificador.

10

El dispositivo incluye un módulo de salida adecuado para transmitir unos índices de cuantificación l<sub>Q</sub> en el caso de<br>un codificador o el flujo decodificado *X̂*(*t*) en el caso del decodificador.

5 En un modo posible de realización, el dispositivo así descrito puede incluir a la vez las funciones de codificación y de decodificación.

#### **REIVINDICACIONES**

1. Procedimiento de codificación o de decodificación por transformada de una señal de audio digital utilizando unas ventanas de ponderación de análisis (h<sub>a</sub>) o de síntesis (h<sub>s</sub>) aplicadas a unas tramas de muestras, caracterizado por 5 que incluye un muestreo irregular (E10) de una ventana inicial prevista para una transformada de tamaño inicial N dado, para aplicar una transformación secundaria de tamaño M diferente de N, incluyendo la etapa de muestreo la selección a partir de un primer coeficiente d de la ventana inicial con 0≤d<N/M, de un conjunto definido de coeficientes N-d-1, N+d, 2N-d-1, que respetan una condición predeterminada de reconstrucción perfecta.

10 2. Procedimiento según la reivindicación 1, caracterizado por que cuando N es superior a M, se efectúa un diezmado de la ventana inicial conservando como mínimo los coeficientes del conjunto definido para obtener una ventana diezmada.

3. Procedimiento según la reivindicación 2, caracterizado por que incluye la selección de un segundo conjunto de 15 coeficientes espaciados con una separación constante con los coeficientes del conjunto definido y por que el diezmado se efectúa conservando además los coeficientes del segundo conjunto para obtener la ventana diezmada.

4. Procedimiento según la reivindicación 3, caracterizado por que el diezmado de una ventana de tamaño 2N en una ventana de tamaño 2M se efectúa según las ecuaciones siguientes:

20

para 
$$
k \in [0; M/2-1]
$$
  
\n
$$
\begin{bmatrix}\nh^*(k) = h \left( \left[ \frac{k}{M} \right] + d \right) \\
h^*(2M - k - 1) = h \left( \left[ 2N - 1 - k \frac{N}{M} \right] - d \right) \\
h^*(M + k) = h \left[ \left[ N + k \frac{N}{M} \right] + d \right] \\
h^*(M - k - 1) = h \left[ \left[ N - 1 - k \frac{N}{M} \right] - d \right]\n\end{bmatrix}
$$

en las que h<sup>\*</sup> es la ventana de análisis o de síntesis diezmada, h es la ventana de análisis o de síntesis inicial,  $|X|$ 25 es el entero más próximo ≤ X,  $[X]$  es el entero más próximo ≥ X y d es el valor del primer coeficiente del conjunto definido.

5. Procedimiento según la reivindicación 1, caracterizado por que cuando N es inferior a M, se efectúa una interpolación insertando un coeficiente entre cada uno de los coeficientes del conjunto de los coeficientes definidos y 30 cada uno de los coeficientes de un conjunto de coeficientes adyacentes para obtener una ventana interpolada.

6. Procedimiento según la reivindicación 5, caracterizado por que incluye la selección de un segundo conjunto de coeficientes espaciados con una separación constante con los coeficientes del conjunto definido y por que la interpolación se efectúa insertando además un coeficiente entre cada uno de los coeficientes del segundo conjunto y 35 cada uno de los coeficientes de un conjunto de coeficientes adyacentes para obtener la ventana interpolada.

7. Procedimiento según una de las reivindicaciones 5 a 6, caracterizado por que incluye el cálculo de una ventana complementaria que incluye unos coeficientes calculados a partir de los coeficientes del conjunto definidos y los coeficientes adyacentes, para interpolar dicha ventana.

40

8. Procedimiento según una cualquiera de las reivindicaciones 1 a 7, caracterizado por que se efectúan la etapa de muestreo irregular y un diezmado o interpolación de la ventana inicial durante la etapa de implementación del repliegue o del despliegue temporal utilizado para el cálculo de la transformada secundaria.

45 9. Procedimiento según una cualquiera de las reivindicaciones 1 a 7, caracterizado por que se efectúan a la vez un diezmado y una interpolación de la ventana inicial durante la etapa de implementación del repliegue o del despliegue temporal utilizado para el cálculo de la transformada secundaria.

10. Procedimiento según la reivindicación 8, caracterizado por que el diezmado durante el repliegue temporal se 50 efectúa según la ecuación siguiente.

$$
\begin{bmatrix} T_M(k) = -T_{2M} \left( \frac{3M}{2} - k - 1 \right) h_a \left( \left[ \frac{3N}{2} - (k+1) \frac{N}{M} \right] + d \right) - T_{2M} \left( \frac{3M}{2} + k \right) h_a \left( \left[ \frac{3N}{2} - 1 + (k+1) \frac{N}{M} \right] - d \right) \\ T_M(M/2 + k) = T_{2M}(k) h_a \left( \left[ \left( \frac{N}{M} \right) \right] + d \right) - T_{2M}(M - k - 1) h_a \left( \left[ \left( N - 1 - k \frac{N}{M} \right] - d \right) \\ k \in [0; M/2 - 1] \end{bmatrix}
$$

en las que  $T_M$  es una trama de M muestras,  $T_{2M}$ , una trama de 2M muestras

5

11. Procedimiento según la reivindicación 8, caracterizado por que el diezmado durante el despliegue temporal se efectúa según la ecuación siguiente:

$$
T_{2M}^{*}(k) = T_{M}^{*}\left(\frac{M}{2} + k\right)h_{s}\left(\left[k\frac{N}{M}\right] + d\right)
$$
  
\n
$$
T_{2M}^{*}\left(\frac{M}{2} + k\right) = -T_{M}^{*}(M - k - 1)h_{s}\left(\left[\frac{N}{2} - 1 + (k + 1)\frac{N}{M}\right] - d\right)
$$
  
\n
$$
T_{2M}^{*}(M + k) = -T_{M}^{*}\left(\frac{M}{2} - k - 1\right)h_{s}\left(\left[N + k\frac{N}{M}\right] + d\right)
$$
  
\n
$$
T_{2M}^{*}\left(\frac{3M}{2} + k\right) = -T_{M}^{*}(k)h_{s}\left(\left[\frac{3N}{2} - 1 + (k + 1)\frac{N}{M}\right] - d\right)
$$
  
\n $k \in [0; N/2 - 1]$ 

en las que  $T^*$ <sub>M</sub> es una trama de M muestras,  $T^*$ <sub>2M</sub>, una trama de 2M muestras.

12. Procedimiento según las reivindicaciones 7 y 9, caracterizado por que cuando la transformada secundaria es de 15 tamaño M=3/2N, se efectúa un diezmado de la ventana inicial y posteriormente una interpolación durante el repliegue temporal según las ecuaciones siguientes:

$$
\begin{bmatrix}\nT_M(k+1) = -T_{2M} \left( \frac{3M}{2} - (k+1) - 1 \right) h \left( \frac{3N}{2} - k/2 - 1 \right) - T_{2M} \left( \frac{3M}{2} + k + 1 \right) h \left( \frac{3N}{2} + k/2 \right) \\
T_M(k) = -T_{2M} \left( \frac{3N}{2} - k - 1 \right) hcomp \left( \frac{3N}{2} - k/2 - 1 \right) - T_{2M} \left( \frac{3N}{2} + k \right) hcomp \left( \frac{3N}{2} + k/2 \right) \\
T_M(N/2 + k) = T_{2M}(k) h(k/2) - T_{2M}(N - k - 1) h(N - k/2 - 1) \\
T_M(N/2 + k + 1) = T_{2M}(k + 1) hcomp(k/2) - T_{2M}(N - (k + 1) - 1) hcomp(N - k/2 - 1) \\
k/2 \in [0; N/2 - 1]\n\end{bmatrix}
$$

20

en las que T<sub>M</sub> es una trama de M muestras, T<sub>2M</sub>, una trama de 2M muestras, hcomp la ventana complementaria

13. Procedimiento según la reivindicaciones 7 y 9, caracterizado por que cuando la transformada secundaria es de tamaño M=3/2N, se efectúa un diezmado de la ventana inicial y posteriormente una interpolación durante el 25 despliegue según las ecuaciones siguientes:

$$
T_{2M}^{*}(k) = T_{M}^{*}\left(\frac{N}{2} + k\right)h(2N - k/2 - 1)
$$
  
\n
$$
T_{2M}^{*}(k+1) = T_{M}^{*}\left(\frac{N}{2} + k + 1\right)hcomp(2N - k/2 - 1)
$$
  
\n
$$
T_{2M}^{*}\left(\frac{N}{2} + k + 1\right) = -T_{M}^{*}(N - (k + 1) - 1)h\left(\frac{3N}{2} - k/2 - 1\right)
$$
  
\n
$$
T_{2M}^{*}\left(\frac{N}{2} + k\right) = -T_{M}^{*}(N - k - 1)hcomp\left(\frac{3N}{2} - k/2 - 1\right)
$$
  
\n
$$
T_{2M}^{*}(N + k) = -T_{M}^{*}\left(\frac{N}{2} - k - 1\right)h(N - k/2 - 1)
$$
  
\n
$$
T_{2M}^{*}(N + k + 1) = -T_{M}^{*}\left(\frac{N}{2} - (k + 1) - 1\right)hcomp(N - k/2 - 1)
$$
  
\n
$$
T_{2M}^{*}\left(\frac{3N}{2} + k + 1\right) = -T_{M}^{*}(k + 1)h\left(\frac{N}{2} - k/2 - 1\right)
$$
  
\n
$$
T_{2M}^{*}\left(\frac{3N}{2} + k\right) = -T_{M}^{*}(k)hcomp\left(\frac{N}{2} - k/2 - 1\right)
$$
  
\n
$$
K/2 \in [0; N/2 - 1]
$$

5

en las que T<sub>M</sub> es una trama de M muestras, T<sub>2M</sub>, una trama de 2M muestras, hcomp la ventana complementaria.

14. Dispositivo de codificación o de decodificación por transformada de una señal de audio digital que utiliza unas ventanas de ponderación de análisis (ha) o de síntesis (hs) aplicadas a unas tramas de muestras, caracterizado por que incluye un módulo de muestreo (102, 112) configurado para muestrear de manera irregular,

una ventana inicial prevista para una transformada de tamaño inicial N dado, para aplicar una transformación 10 secundaria de tamaño M diferente de N, incluyendo el muestreo la selección a partir de un primer coeficiente d de la ventana inicial, siendo 0≤d<N/M, de un conjunto definido de coeficientes N-d-1, N+d, 2N-d-1, que respetan una condición predeterminada de reconstrucción perfecta.

15. Programa informático que incluye unas instrucciones de código para la implementación de las etapas del 15 procedimiento de codificación o de decodificación según una de las reivindicaciones 1 a 13, cuando estas instrucciones se ejecutan por un procesador.

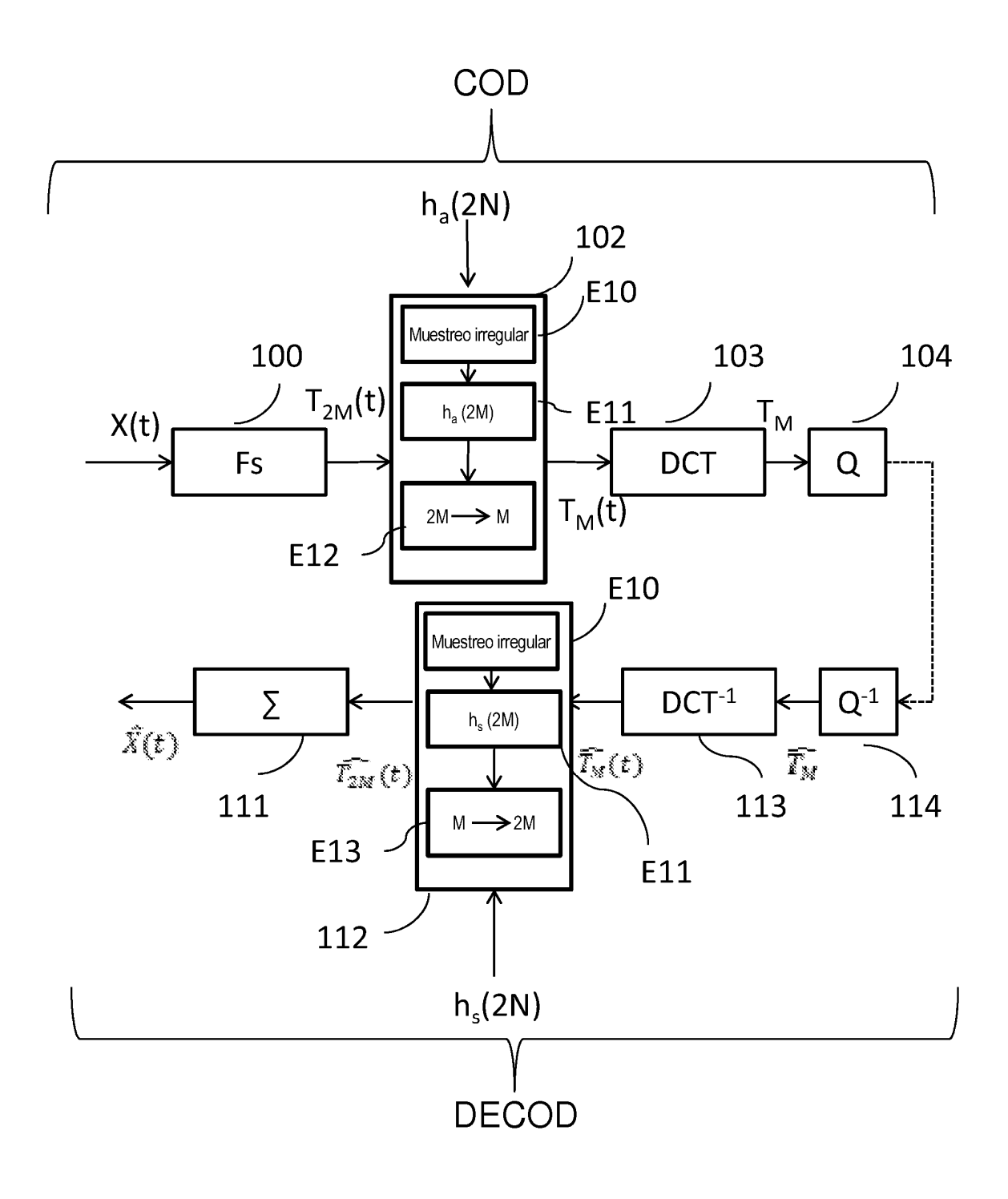

**FIG. 1** 

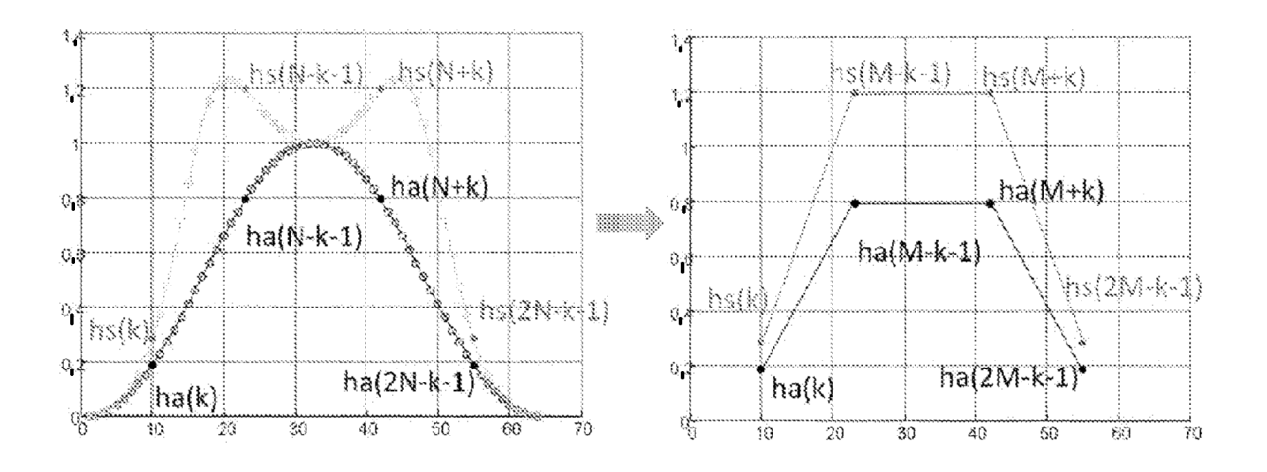

**FIG. 2** 

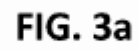

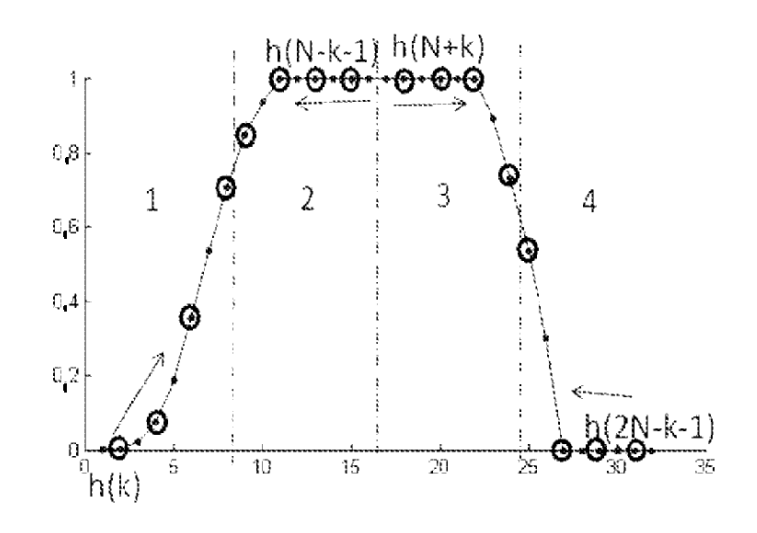

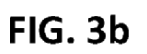

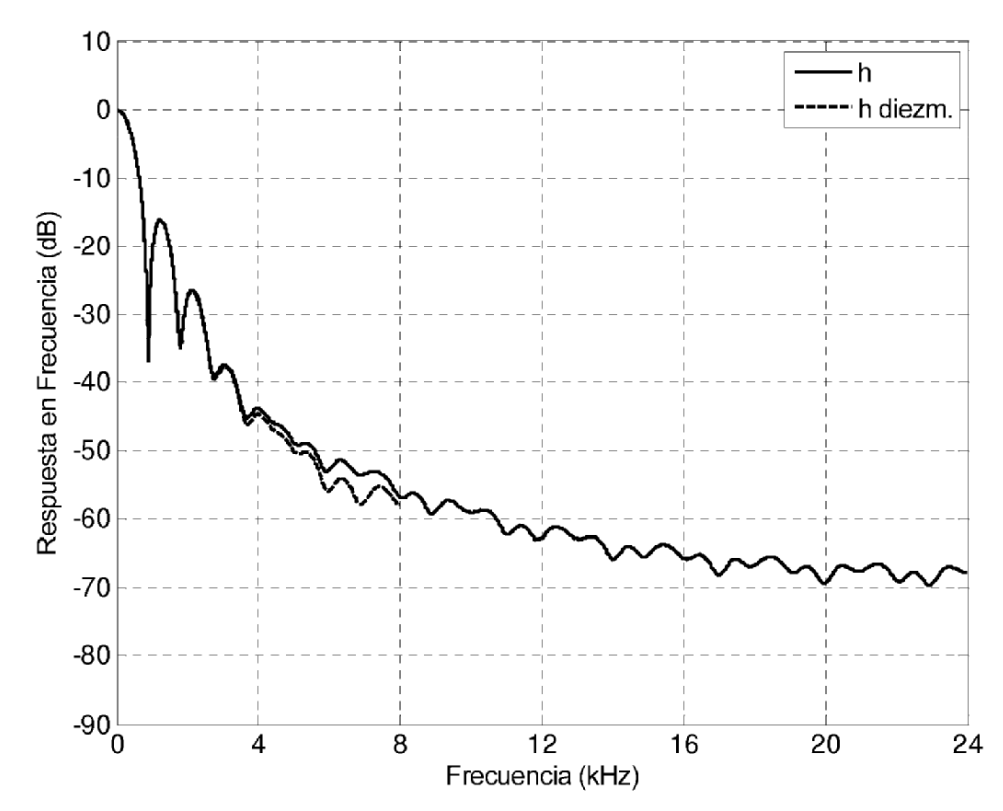

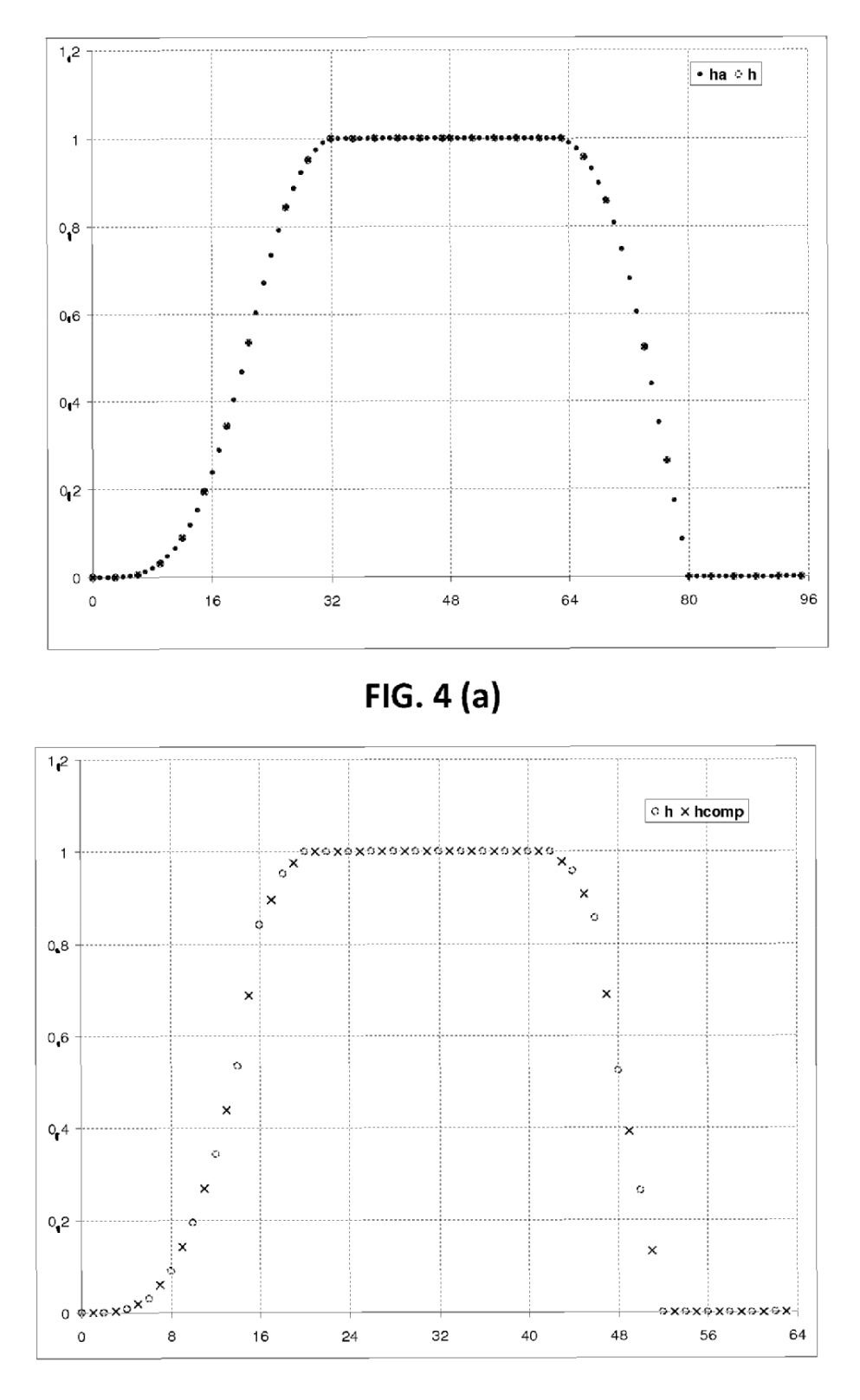

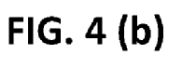

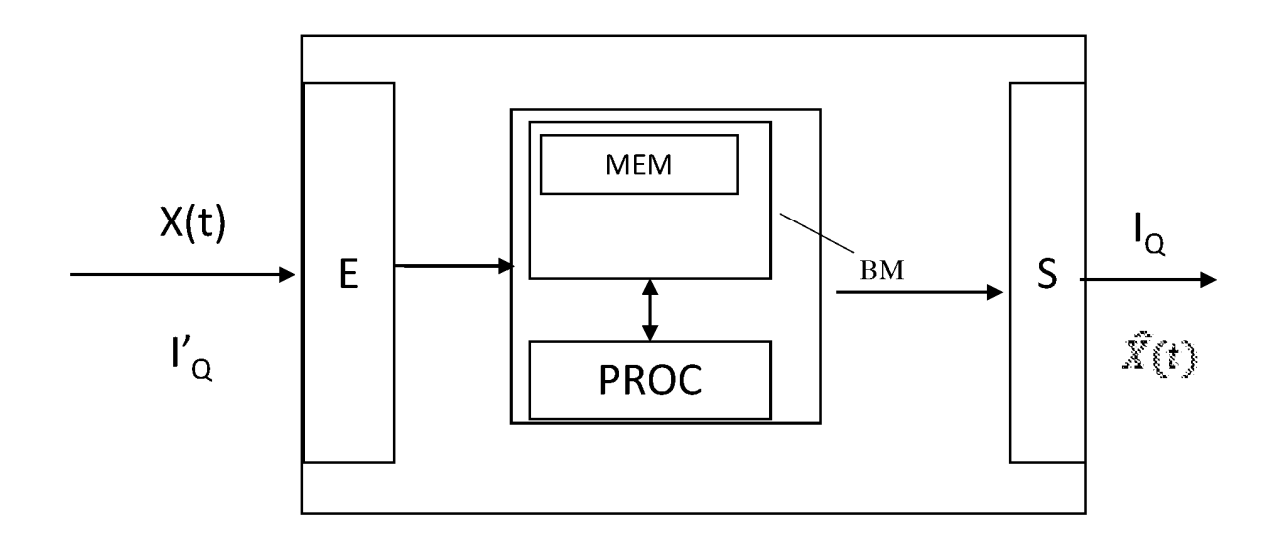

 $FIG. 5$